# **INSTITUTO SUPERIOR TECNICO ´** Licenciatura em Matemática Aplicada e Computação

## **MATEMATICA COMPUTACIONAL ´**

#### **Resolu¸c˜ao do Exame de 17 de Julho de 2010**

$$
[1]^{20}
$$
\n
$$
\delta_{\tilde{z}_1} = -\frac{x}{z_1} \delta_{\tilde{x}} + \delta_1
$$
\n
$$
\delta_{\tilde{z}_2} = \frac{x}{z_2} \delta_{\tilde{x}} + \delta_2
$$
\n
$$
\delta_{\tilde{z}_3} = -\delta_{\tilde{z}_1} + \delta_3 = \frac{x}{z_1} \delta_{\tilde{x}} - \delta_1 + \delta_3
$$
\n
$$
\delta_{\tilde{z}_4} = -\delta_{\tilde{z}_2} + \delta_4 = -\frac{x}{z_2} \delta_{\tilde{x}} - \delta_2 + \delta_4
$$
\n
$$
\delta_{\tilde{z}} = \frac{z_3}{z} \delta_{\tilde{z}_3} - \frac{z_4}{z} \delta_{\tilde{z}_3} + \delta_5
$$
\n
$$
= \frac{x}{z} \left(\frac{z_3}{z_1} + \frac{z_4}{z_2}\right) \delta_{\tilde{x}} + \frac{z_3}{z} (\delta_3 - \delta_1) + \frac{z_4}{z} (\delta_2 - \delta_4) + \delta_5
$$
\n
$$
= \frac{1 + x^2}{1 - x^2} \delta_{\tilde{x}} + \frac{1 + x}{2x} (\delta_3 - \delta_1) + \frac{1 - x}{2x} (\delta_2 - \delta_4) + \delta_5
$$
\n
$$
=: p_f(x) \delta_{\tilde{x}} + q_{31}(x) (\delta_3 - \delta_1) + q_{24}(x) (\delta_2 - \delta_4) + \delta_5
$$

O problema é estável ou bem posto excepto para  $x \approx 1$  e  $x \approx -1$ pois  $p_f(x)$  é singular para  $x = \pm 1$ .

O algoritmo para o cálculo de  $f(x)$  é numericamente instável para os mesmos valores de *x* e ainda para  $x \approx 0$  pois  $q_{31}(x)$  e  $q_{24}(x)$  são singulares para  $x = 0$ . **[2]**  $(a)^{15}$ 

> A função  $g : \mathbb{R}^2 \to \mathbb{R}^2$  tem um único ponto fixo em *D* pois são satisfeitas as condições requeridas pelo teorema do ponto fixo. Com efeito:

(i) 
$$
g \in C^1(D)
$$
  
\n(ii)  $J_g(x) = \begin{bmatrix} -\rho \sin(x_1 - x_2) & \rho \sin(x_1 - x_2) \\ -\rho \cos(x_1 + x_2) & -\rho \cos(x_1 + x_2) \end{bmatrix}$   
\n $||J_g(x)||_1 = \rho (|\sin(x_1 - x_2)| + |\cos(x_1 + x_2)|)$   
\n $\sup_{x \in D} ||J_g(x)||_1 \le 2\rho =: L < 1$   
\n(iii)  $g_1(x) \in [-\rho, \rho] \subset [-1, 1] \quad \forall x \in D$   
\n $g_2(x) \in [0, 2\rho] \subset [-1, 1] \quad \forall x \in D$   
\n $\implies g(D) \subset D$ 

A função  $g : \mathbb{R}^2 \to \mathbb{R}^2$  tem um único ponto fixo em  $\mathbb{R}^2$  pois são igualmente satisfeitas as condições requeridas pelo teorema do ponto fixo em qualquer conjunto  $X = [a_1, a_2] \times [b_1, b_2]$  que contenha *D*. Basta notar que

$$
g \in C^1(X), \qquad \sup_{x \in X} ||J_g(x)||_1 \le 2\rho < 1, \qquad g(X) \subset D \subset X.
$$

**(b)**<sup>15</sup>

$$
x^{(0)} = [0 \ 0]^T \qquad x^{(1)} = g(x^{(0)}) = \left[\frac{1}{3} \ \frac{1}{3}\right]^T
$$

$$
||z - x^{(m)}||_1 \le \frac{L^m}{1 - L} ||x^{(1)} - x^{(0)}||_1 < \varepsilon
$$

$$
m > \frac{\log\left(\frac{(1 - L)\varepsilon}{||x^{(1)} - x^{(0)}||_1}\right)}{\log(L)}
$$

$$
L = \frac{2}{3}, \qquad \varepsilon = 10^{-6}, \qquad ||x^{(1)} - x^{(0)}||_1 = \frac{2}{3}
$$

$$
m > \frac{\log\left(\frac{10^{-6}}{2}\right)}{\log\left(\frac{2}{3}\right)} = 35.7828 \qquad \implies 36 \text{ iteradas}
$$

(c)<sup>15</sup>  
\n
$$
\begin{cases}\nx^{(1)} = x^{(0)} + \Delta x^{(0)}, \\
J_f(x^{(0)})\Delta x^{(0)} = -f(x^{(0)})\n\end{cases}
$$
\n
$$
J_f(x) = \begin{bmatrix}\n1 + \frac{1}{3}\sin(x_1 - x_2) & -\frac{1}{3}\sin(x_1 - x_2) \\
\frac{1}{3}\cos(x_1 + x_2) & 1 + \frac{1}{3}\cos(x_1 + x_2)\n\end{bmatrix}
$$
\n
$$
x^{(0)} = \begin{bmatrix}\n\frac{\pi}{8} & \frac{\pi}{8}\n\end{bmatrix}^T
$$
\n
$$
J_f(x^{(0)}) = \begin{bmatrix}\n1 & 0 & 0 \\
\frac{\sqrt{2}}{6} & 1 + \frac{\sqrt{2}}{6}\n\end{bmatrix} = \begin{bmatrix}\n1 & 0 & 0 \\
0.235702 & 1.23570\n\end{bmatrix}
$$
\n
$$
f(x^{(0)}) = \begin{bmatrix}\n\frac{\pi}{8} - \frac{1}{3} & \frac{1}{6} \\
\frac{\pi}{8} - \frac{1}{3} + \frac{\sqrt{2}}{6}\n\end{bmatrix} = \begin{bmatrix}\n0.0593657 \\
0.295068\n\end{bmatrix}
$$
\n
$$
\Delta x^{(0)} = \begin{bmatrix}\n\frac{1}{3} - \frac{\pi}{8} & \frac{\pi}{8} \\
\frac{16(3 - 2\sqrt{2}) + 3(-6 + \sqrt{2})\pi}{24(6 + \sqrt{2})}\n\end{bmatrix} = \begin{bmatrix}\n-0.0593657 \\
-0.227462\n\end{bmatrix}
$$
\n
$$
x^{(1)} = \begin{bmatrix}\n\frac{1}{3} & \frac{\pi}{8} & \frac{\pi}{8} \\
\frac{8(3 - 2\sqrt{2}) + 3\sqrt{2}\pi}{12(6 + \sqrt{2})}\n\end{bmatrix} = \begin{bmatrix}\n0.333333 & \frac{\pi}{8} \\
0.165237\n\end{bmatrix}
$$

**[3]**<sup>20</sup>

Vamos mostrar que  $r_{\sigma}$  ( $C_{SOR}(\omega)$ ) < 1 se e só se  $\omega \in ]0,2[$ .

$$
C_{SOR}(\omega) = I - M^{-1}(\omega)A, \qquad M(\omega) = \frac{D}{\omega} + L, \qquad A = D + L + U
$$

Equação dos vectores próprios da matriz $C_{SOR}(\omega)$ 

$$
C_{SOR}(\omega)v = \lambda v
$$
  
( $I - M^{-1}A$ )  $v = \lambda v$   
( $1 - \lambda$ ) $Mv = Av$   

$$
\frac{1}{1 - \lambda} = \frac{v^* M v}{v^* A v}
$$

$$
\frac{1}{1 - \lambda} = \frac{v^* M^* v}{v^* A^* v} = \frac{v^* M^* v}{v^* A v} \quad \text{pois} \quad A^* = A
$$

$$
\frac{1}{1 - \lambda} + \frac{1}{1 - \lambda} = \frac{v^* (M + M^*) v}{v^* A v}
$$

Sendo  $A = A^*$  então  $D = D^*$ ,  $U^* = L$  pelo que:

$$
M + M^* = \frac{D + D^*}{\omega} + L + L^* = A + \frac{2 - \omega}{\omega}D
$$

$$
\frac{1}{1 - \lambda} + \frac{1}{1 - \overline{\lambda}} = 1 + \frac{2 - \omega}{\omega}\rho, \qquad \rho := \frac{v^* D v}{v^* A v}
$$

Sendo *A* definida positiva também *D* será definida positiva e  $\rho > 0$ .

Condição suficiente: sendo  $\omega \in ]0,2[$ tem-se

$$
\frac{1}{1-\lambda} + \frac{1}{1-\overline{\lambda}} > 1 \iff |\lambda| < 1 \qquad \implies r_{\sigma} \left( C_{SOR}(\omega) \right) < 1
$$

Condição necessária: sendo  $\omega \in [2,\infty[$  tem-se

$$
\frac{1}{1-\lambda} + \frac{1}{1-\overline{\lambda}} \le 1 \iff |\lambda| \ge 1 \iff r_{\sigma}(C_{SOR}(\omega)) \ge 1
$$

## **[4] (a)**<sup>20</sup>

 ${\hbox{Fórmula}}$ de Newton com diferenças divididas:

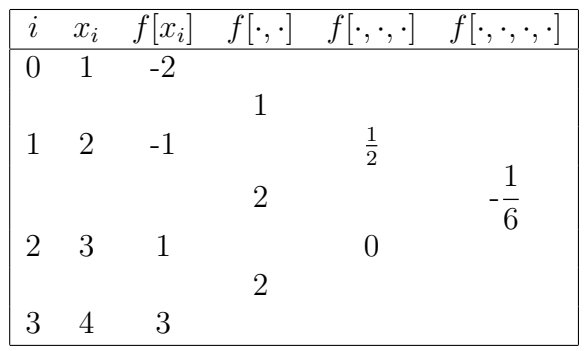

$$
p_3(x) = f[x_0] + f[x_0, x_1](x - x_0) + f[x_0, x_1, x_4](x - x_0)(x - x_1)
$$
  
+  $f[x_0, x_1, x_4, x_5](x - x_0)(x - x_1)(x - x_4)$   

$$
p_3(x) = -2 + (x - 1) + \frac{1}{2}(x - 1)(x - 2) - \frac{1}{6}(x - 1)(x - 2)(x - 3)
$$
  

$$
p_3(x) = -\frac{x^3}{6} + \frac{3x^2}{2} - \frac{7x}{3} - 1
$$

**(b)**<sup>15</sup>

 $\rm M\acute{e}todo$ da secante:

*<sup>x</sup><sup>m</sup>* <sup>=</sup> *<sup>g</sup>*(*x<sup>m</sup>−*<sup>1</sup>*, x<sup>m</sup>−*<sup>2</sup>)*, m <sup>≥</sup>* <sup>2</sup>*, g*(*x, y*) = *yf*(*x*) *<sup>−</sup> xf*(*y*) *f*(*x*) *− f*(*y*) *f*(*x*) = *p*3(*x*)*, x*<sup>0</sup> = 2*, x*<sup>1</sup> = 3 *x*<sup>2</sup> = 5 2 = 2*.*5 *x*<sup>3</sup> = 43 17 = 2*.*52941 **(c)**<sup>15</sup> *i* 0 1 2 3 *y<sup>i</sup>* -2 -1 1 3 *g*(*yi*) 1 2 3 4 *<sup>q</sup>*3(*y*) = <sup>∑</sup> 3 *i*=0 *<sup>g</sup>*(*yi*)*li,*3(*y*)*, li,*3(*y*) = <sup>∏</sup> 3 *j*=0*,j6*=*i y − y<sup>j</sup> y<sup>i</sup> − y<sup>j</sup> z ≈ q*3(0) = *l*0*,*3(0) + 2*l*1*,*3(0) + 3*l*2*,*3(0) + 4*l*3*,*3(0) *<sup>l</sup>*0*,*3(*y*) = (*<sup>y</sup>* + 1)(*<sup>y</sup> <sup>−</sup>* 1)(*<sup>y</sup> <sup>−</sup>* 3) (*−*2 + 1)(*−*2 *−* 1)(*−*2 *−* 3)

$$
l_{1,3}(y) = \frac{(y+2)(y-1)(y-3)}{(-1+2)(-1-1)(-1-3)}
$$
  
\n
$$
l_{2,3}(y) = \frac{(y+2)(y+1)(y-3)}{(1+2)(1+1)(1-3)}
$$
  
\n
$$
l_{3,3}(y) = \frac{(y+2)(y+1)(y-1)}{(3+2)(3+1)(3-1)}
$$
  
\n
$$
l_{0,3}(0) = -\frac{1}{5} \qquad l_{1,3}(0) = \frac{3}{4} \qquad l_{2,3}(0) = \frac{1}{2} \qquad l_{3,3}(0) = -\frac{1}{20}
$$
  
\n
$$
z \approx q_3(0) = \frac{13}{5} = 2.6
$$

#### **[5]**  $(a)^{10}$

 ${\it F\'ormula}$  de Gauss-Legendre de ordem 2:

$$
I_2(f) = \frac{5}{9} f\left(-\sqrt{\frac{3}{5}}\right) + \frac{8}{9} f(0) + \frac{5}{9} f\left(\sqrt{\frac{3}{5}}\right)
$$
  

$$
I_2(f) = \frac{5}{9} \times 2.04358 + \frac{8}{9} \times 2.71828 + \frac{5}{9} \times 2.04358 = 4.6869
$$

**(b)**<sup>15</sup>

Erro da fórmula de Gauss-Legendre composta de ordem  $2$ :

$$
E_2^{(M)}(f) = \frac{b-a}{2} \left(\frac{h_M}{2}\right)^6 \frac{1}{15750} f^{(6)}(\eta), \qquad \eta \in ]a, b[
$$
  

$$
h_M = \frac{b-a}{M}
$$
  

$$
\left| E_2^{(M)}(f) \right| \le \frac{1}{15750M^6} \max_{x \in [-1,1]} \left| \frac{d^6}{dx^6} e^{\cos x} \right|
$$
  

$$
\frac{31e}{15750M^6} < 10^{-6} \iff M > \left(\frac{31e10^6}{15750}\right)^{1/6} = 4.18211
$$

=*⇒* 5 sub-intervalos

**[6]**

$$
\begin{cases}\nW'(x) = F(x, W(x)), & x \ge x_0 \\
W(x_0) = W_0\n\end{cases}
$$
\n
$$
W = \begin{bmatrix} y \\ y' \end{bmatrix} = \begin{bmatrix} y \\ z \end{bmatrix}, \quad F(x, W) = \begin{bmatrix} z \\ g(x, y, z) \end{bmatrix}, \quad x_0 = 2, \quad W_0 = \begin{bmatrix} 4 \\ 3 \end{bmatrix}
$$
\n
$$
g(x, y, z) = -y - x^2 z
$$

 $(a)^{20}$ 

Método de Euler modificado (passo  $h$ ):

$$
W_1 = W_0 + hF\left(\tilde{x}_0, \tilde{W}_0\right)
$$
  

$$
\tilde{x}_0 = x_0 + \frac{h}{2}, \qquad \tilde{W}_0 = W_0 + \frac{h}{2}F(x_0, W_0)
$$
  

$$
\tilde{W}_0 = \begin{bmatrix} \tilde{y}_0 \\ \tilde{z}_0 \end{bmatrix} = \begin{bmatrix} y_0 + \frac{h}{2}z_0 \\ z_0 + \frac{h}{2}g(x_0, y_0, z_0) \end{bmatrix}
$$
  

$$
W_1 = \begin{bmatrix} y_1 \\ z_1 \end{bmatrix} = \begin{bmatrix} y_0 + h\tilde{z}_0 \\ z_0 + hg(\tilde{x}_0, \tilde{y}_0, \tilde{z}_0) \end{bmatrix}
$$
  

$$
x_0 = 2, \qquad y_0 = 4, \qquad z_0 = 3
$$
  

$$
g(x_0, y_0, z_0) = -16
$$
  

$$
\begin{bmatrix} \tilde{y}_0 \\ \tilde{z}_0 \end{bmatrix} = \begin{bmatrix} 4 + \frac{3h}{2} \\ 3 - 8h \end{bmatrix}
$$
  

$$
g(\tilde{x}_0, \tilde{y}_0, \tilde{z}_0) = -16 + \frac{49h}{2} + \frac{61h^2}{4} + 2h^3
$$
  

$$
\begin{bmatrix} y_1 \\ z_1 \end{bmatrix} = \begin{bmatrix} 4 + 3h - 8h^2 \\ 3 - 16h + \frac{49h^2}{2} + \frac{61h^3}{4} + 2h^4 \end{bmatrix}
$$

 $(b)^{20}$ 

M´etodo de Adams-Moulton de ordem 2 (passo *h*):

$$
W_1 = W_0 + \frac{h}{2} [F(x_0, W_0) + F(x_1, W_1)]
$$
  
\n
$$
x_1 = x_0 + h
$$
  
\n
$$
\begin{bmatrix} y_1 \\ z_1 \end{bmatrix} = \begin{bmatrix} y_0 \\ z_0 \end{bmatrix} + \frac{h}{2} \begin{bmatrix} z_0 + z_1 \\ -y_0 - x_0^2 z_0 - y_1 - x_1^2 z_1 \end{bmatrix}
$$
  
\n
$$
\begin{bmatrix} 1 & -\frac{h}{2} \\ \frac{h}{2} & 1 + \frac{h}{2} x_1^2 \end{bmatrix} \begin{bmatrix} y_1 \\ z_1 \end{bmatrix} = \begin{bmatrix} y_0 + \frac{h}{2} z_0 \\ z_0 - \frac{h}{2} (y_0 + x_0^2 z_0) \end{bmatrix}
$$
  
\n
$$
\begin{bmatrix} y_1 \\ z_1 \end{bmatrix} = \frac{1}{1 + \frac{h}{2} x_1^2 + \frac{h^2}{4}} \begin{bmatrix} 1 + \frac{h}{2} x_1^2 & \frac{h}{2} \\ -\frac{h}{2} & 1 \end{bmatrix} \begin{bmatrix} y_0 + \frac{h}{2} z_0 \\ z_0 - \frac{h}{2} (y_0 + x_0^2 z_0) \end{bmatrix}
$$
  
\n
$$
x_0 = 2, \qquad y_0 = 4, \qquad z_0 = 3
$$
  
\n
$$
\begin{bmatrix} y_1 \\ z_1 \end{bmatrix} = \frac{1}{1 + 2h + \frac{9h^2}{4} + \frac{h^3}{2}} \begin{bmatrix} 1 + 2h + 2h^2 + \frac{h^3}{2} & \frac{h}{2} \\ -\frac{h}{2} & 1 \end{bmatrix} \begin{bmatrix} 4 + \frac{3h}{2} \\ 3 - 8h \end{bmatrix}
$$
  
\n
$$
\begin{bmatrix} y_1 \\ z_1 \end{bmatrix} = \frac{1}{4 + 8h + 9h^2 + 2h^3} \begin{bmatrix} 16 + 44h + 28h^2 + 20h^3 + 3h^4 \\ 12 - 40h - 3h^2 \end{bmatrix}
$$

Exame de 17.JUL.2010